## 北京市生产建设项目水土保持设施

## 验收鉴定书

本长长

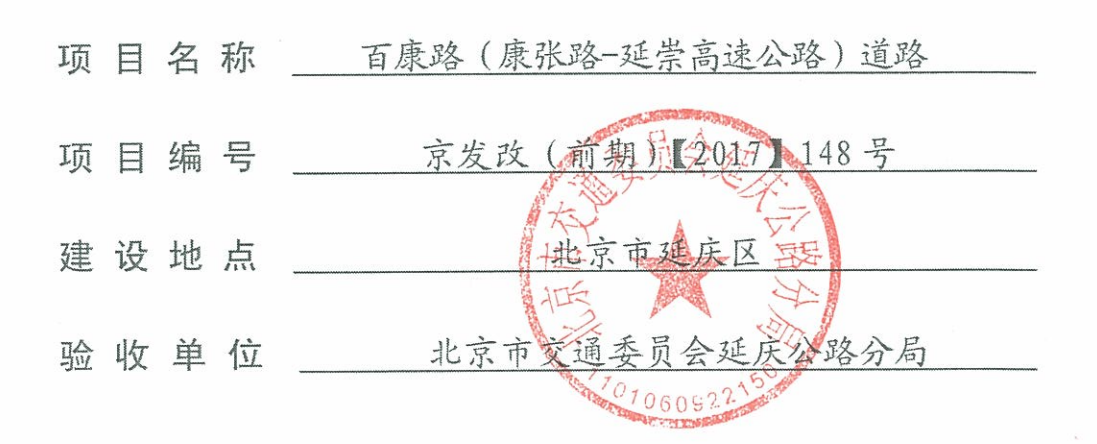

2021年12月17日

 $\overline{l}$ 

 $\mathbbm{1}$ 

## 一、生产建设项目水土保持设施验收基本情况表

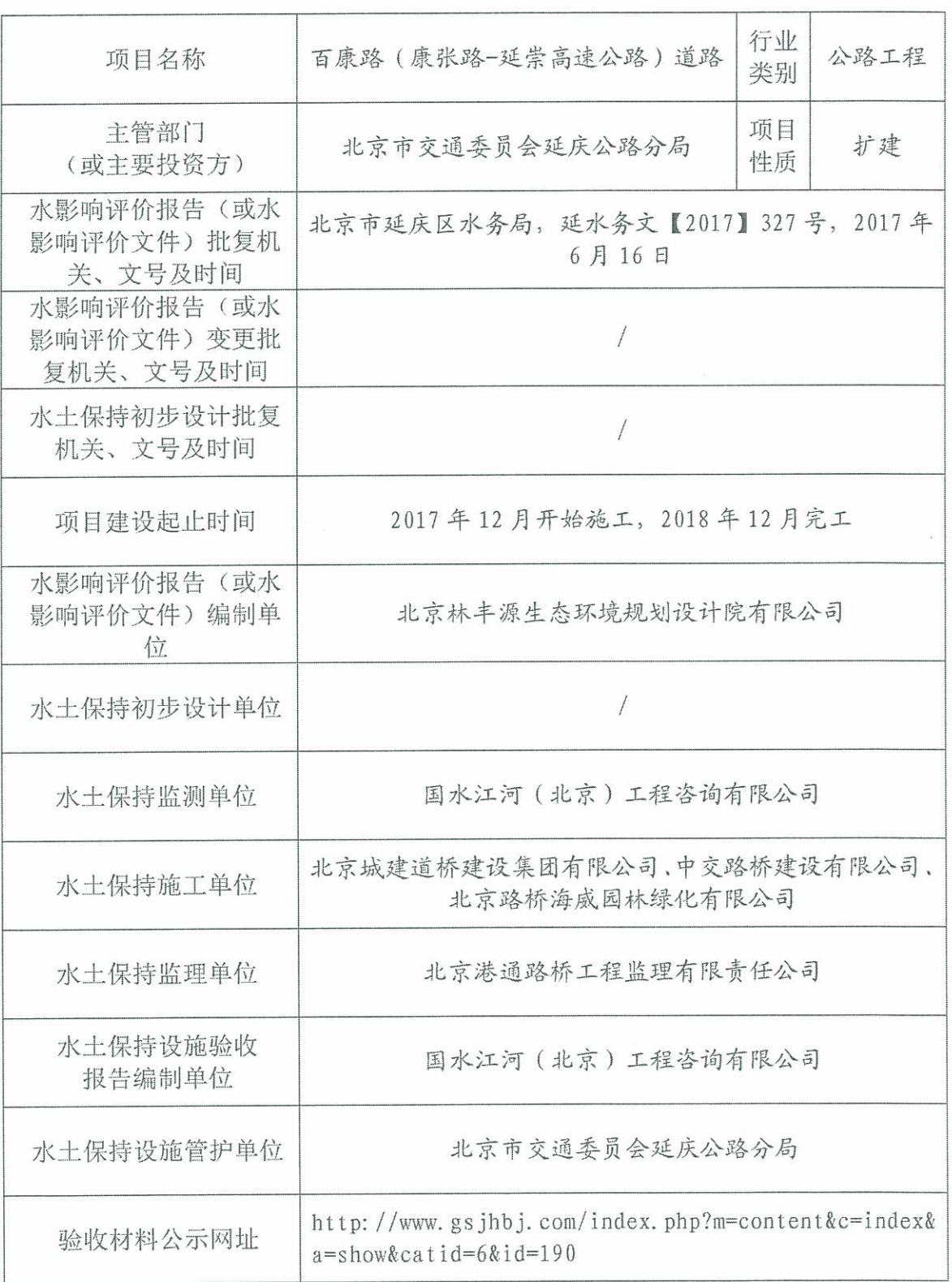

 $\overline{c}$ 

 $\frac{O_1}{24}$ 

 $\frac{1}{2}$ 

二、验收意见

验收意见提纲:

根据《北京市关于加强事中事后监管监管规范生产建设项目水 +保持设施自主验收工作的通知》(京水务郊[2018]53号), 北京 市交通委员会延庆公路分局在 2021 年 12 月 17 日自行组织了关于 百康路(康张路~延崇高速公路)道路水土保持设施验收会议。参 加会议的有建设单位北京市交通委员会延庆公路分局,监理单位北 京港通路桥工程监理有限责任公司、监测单位国水江河(北京)工 程咨询有限公司,以及其他参建单位的代表共11人,会议成立了 验收组(名单附后)。

高度

验收会议前,验收组查勘了工程现场,查阅了相关技术资料: 会上, 验收组听取了建设单位关于水土保持工作的汇报和水土保持 设施验收报告编制单位关于该项目水土保持措施验收情况的汇报, 以及水保方案编制、施工、监理、监测等单位对有关情况的补充说 明, 经讨论, 形成验收意见如下:

(一)项目概况

百康路(康张路~延崇高速公路)道路全长 3.835km, 按照一级 公路标准设计, 设计速度 60 公里/小时, 规划红线宽 40 米, 道路 标准横断面为两幅路型式,路基宽 27.5 米。建设内容包括道路工 程、绿化工程、桥梁工程、排水工程、交通工程等。项目总占地 15.54hm<sup>2</sup>。总投资为 10639 万元, 其中土建投资 7054 万元。实际 于 2017年12月开工, 2018年12月完工。

 $\mathfrak{D}$ 

(二)水影响评价报告(或水影响评价文件)批复情况(含变 更)

2017年3月, 北京林丰源生态环境规划设计院有限公司受建 设单位委托, 编制完成了《百康路(康张路~延崇高速公路)道路 水影响评价报告书》,并于2017年6月16日,取得了北京市延庆 区水务局关于《百康路(康张路~延崇高速公路)道路水影响评价 报告书的批复》(延水务文[2017]327号)。

(三)水土保持初步设计或施工图设计情况

本项目无水土保持专项设计。

(四)水+保持监测情况

2020年7月, 建设单位委托国水江河(北京)工程咨询有限 公司承担本工程水土保持监测任务。监测单位采用定位观测、调查 巡查监测等方法开展了水十保持监测工作,并于2021年12月提 交了《百康路(康张路~延崇高速公路)道路工程水土保持监测总 结报告》。

澤

水土保持监测主要结论为: 工程实施的水土保持措施总体布局 合理,防治效果明显,水土保持设施运行正常,各项水土流失防治 指标均达到水影响评价报告确定的目标值, 水土流失得到有效治 理。

(五)验收报告编制情况和主要结论

2020年7月至2021年12月,水土保持设施验收报告编制单 位通过多次现场核查, 召开专题会, 并收集了设计、施工、监理和

监测等相关资料, 在水十保持措施、效果及其工作程序满足批复的 水影响评价报告要求后, 干 2021 年 12 月编制完成《百康路(康 张路~延崇高速公路)道路工程水土保持设施验收报告》。

水+保持设施验收报告结论为: 建设单位依法编报了水影响评 价报告报告, 开展了水+保持监理、监测工作, 水土保持法定程序 完整: 按照水影响评价报告落实了水土保持措施, 措施布局全面可 行: 水+流失防治任务完成; 水+流失防治目标达到了水评报告确 定的目标值;水土保持后续管理、维护责任落实;符合水土保持设 施竣工验收条件。

(六) 验收结论

百康路(康张路~延崇高速公路)道路实施过程中基本落实了 水影响评价报告及批复文件要求;已于2021年12月16日依法依 规缴纳了水土保持补偿费 21.76 万元;项目基本完成了水土流失预 防和治理任务, 水土流失防治指标达到水影响评价报告确定的目标 值, 基本符合水土保持设施验收的条件, 同意该项目水土保持设施 通过验收。

(十)水土保持设施清单及其后续管护要求

(1) 加强对已恢复植被的区域的观测, 及时补植相关植物措施, 保证植被长势良好并发挥相应的保持水土和恢复绿色景观等效果。

(2)工程在运行过程中要加强经常性水土保持设施的管理,使 之发挥长久的水土保持功能。

(3)自觉接受当地水行政主管部门的监督检查。

(4)本项目水土保持设施后续管理和维护曲 北京市交通委员 会延庆公路分局 负责。

森员会

(5)管护单位加强水土保持设施管护, 确保基正常运行和发挥 效益,并配合水行政主管部门开展对水土保持设施的管护及使用情 况的检查工作。

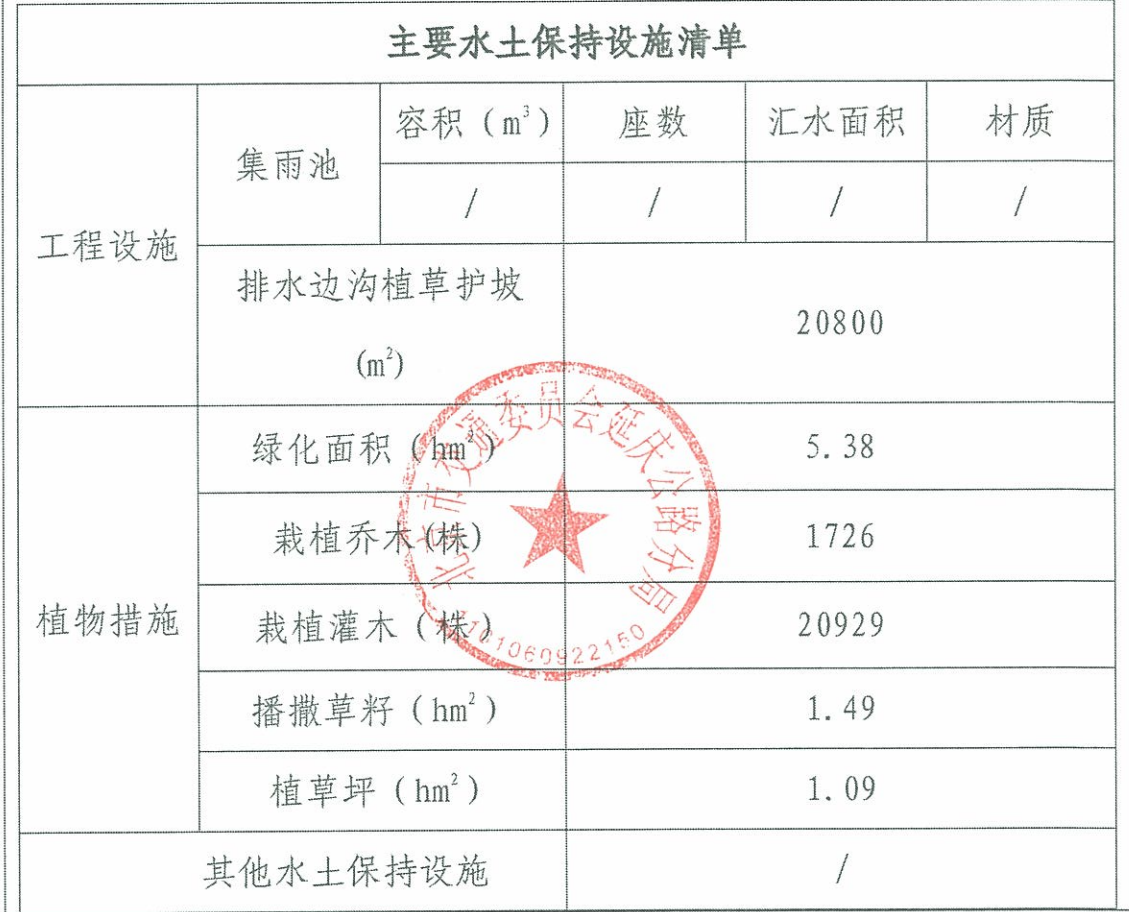

附: 水土保持设施竣工验收图

## 三、验收组成员签字表

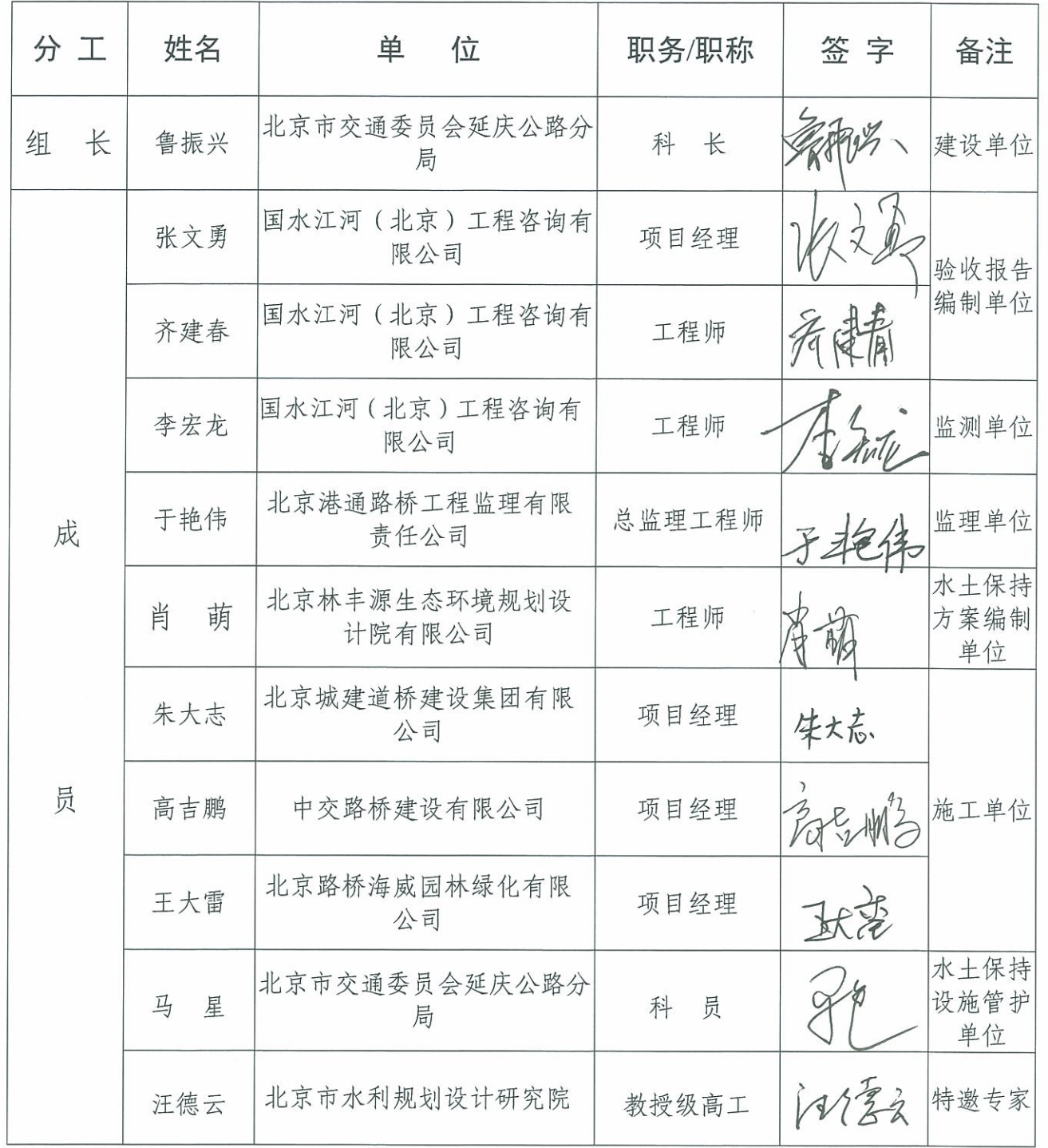

 $\frac{1}{2}$  $\frac{1}{2}$  $\frac{1}{2}$ 

 $\lambda^{\prime}$ 

 $\sigma$   $_{0}$ 

 $\hat{\mathbf{r}}$ 

 $\sim$   $_{\chi}$ 

 $\mathbb C$ 

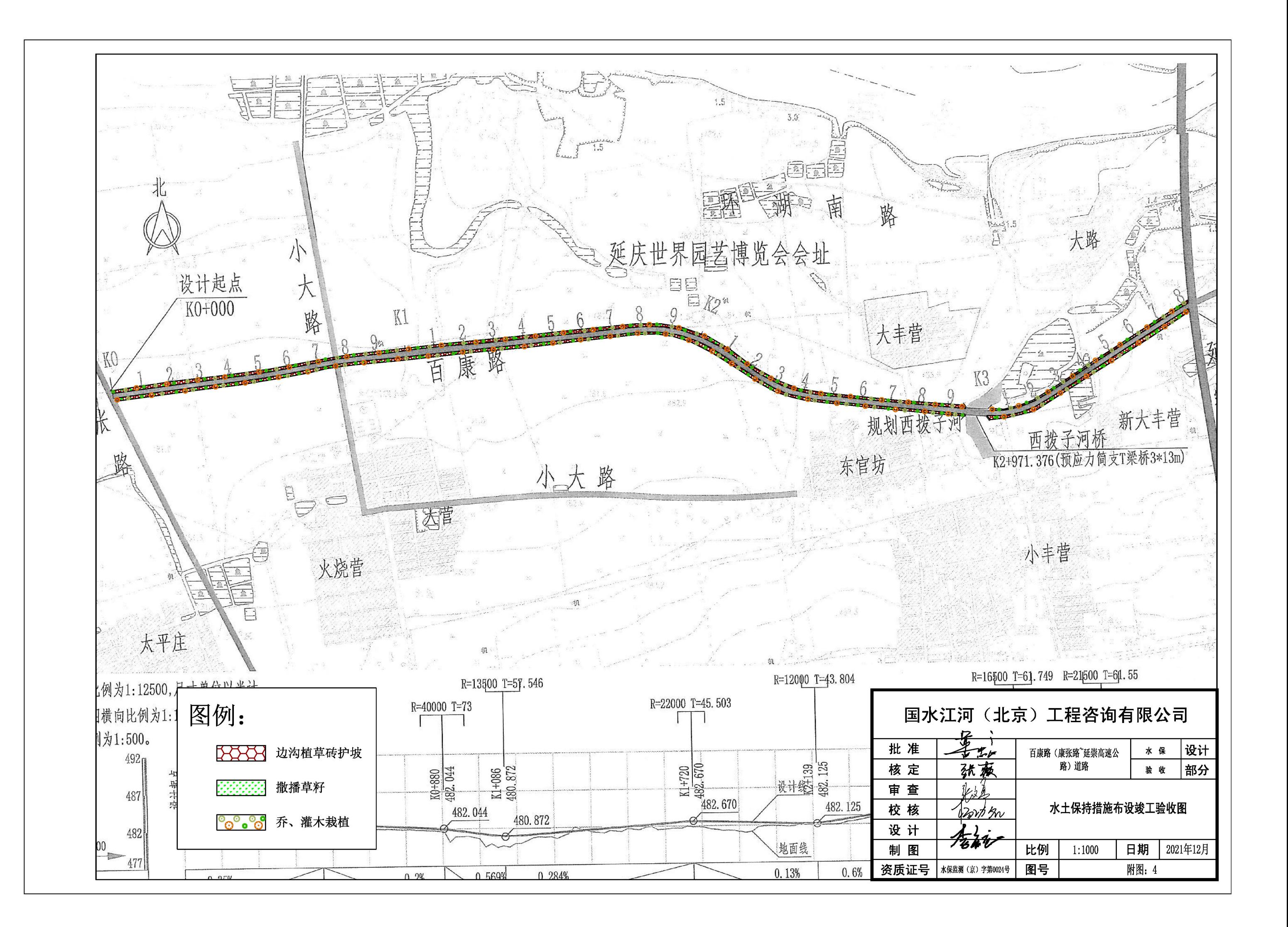